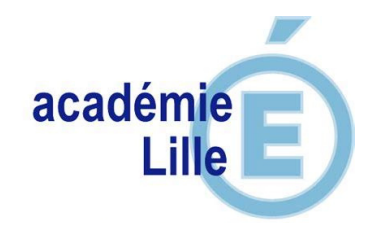

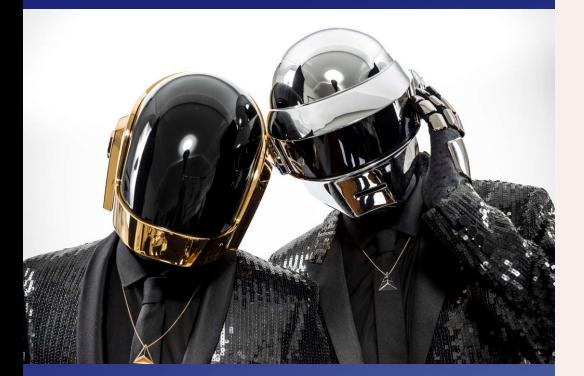

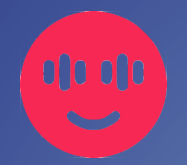

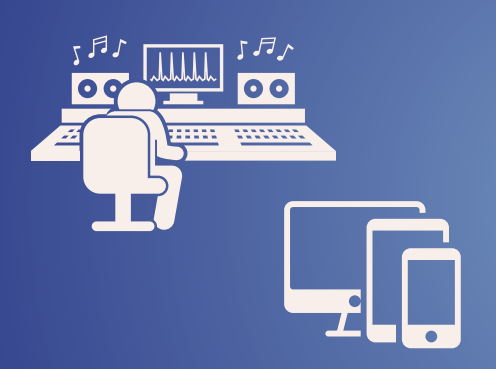

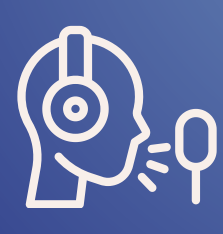

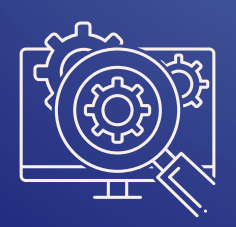

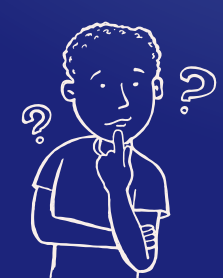

# **L'intelligence artificielle : Un assistant en éducation musicale ?**

# **ATELIER CRÉATION**

# **INTERPRÉTER, CRÉER**

*Get lucky* Daft Punk

Besoin d'aide ?

#### **Défi !**

Proposez une version inédite de l'œuvre *Get Lucky* ! Surprenez vos auditeurs en explorant d'autres esthétiques…

# **L'AIDE DE LA MACHINE**

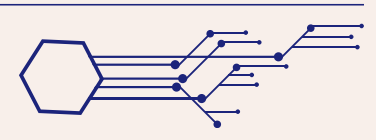

À l'aide des identifiants, **connectez**-vous à votre assistant de composition *Boomy* : voir le tutoriel "Sollicitez votre assistant".

#### Réalisez la partie instrumentale :

- **En pré-écoutant, réalisez des choix** parmi les esthétiques proposées.
- Patientez durant le temps de la composition
- Écoutez : sauvegarder la proposition ou renouveler l'opération de la machine
- Ajustez l'arrangement : les sections temporelles peuvent être réorganisées, copiées ou effacées

#### Ajoutez **votre voix ! "Record your voice"**

- Satisfait ou recommencer ?
- Renseignez le titre et votre nom d'artiste (choisir un Pseudo)
- Faites découvrir votre travail en partageant le lien

# **COMMENT ÇA MARCHE ?**

Consultez le document à destination des professeurs

La machine génère un contenu inédit. Pour cela, l'apprentissage de chaque "style" s'appuie sur de nombreuses œuvres réelles, mémorisées, modélisées. *Boomy* ne comprend pas ! L'écoute critique de l'utilisateur reste fondamentale

# **RÉFLÉCHIR**

Selon vous, quels sont les atouts et les limites de cet outil ?

# **ATELIER N°1 EN ÉDUCATION MUSICALE ?ATELIER IA UN ASSISTANT**

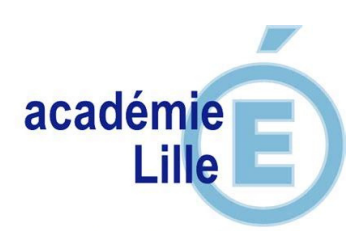

#### **QUELLE PLUS-VALUE ?**

*Chercher de nouvelles idées lorsque l'on connait bien une œuvre n'est pas facile. Cet outil vous a-t-il aidé à créer ? L'assistant vous permet-il d'explorer de nouvelles idées musicales auxquelles vous n'aviez pas pensé ?*

## **RÉALISER DES PROJETS MUSICAUX DE CRÉATION**

Je sais réaliser des choix et assurer la mise en œuvre d'un processus de création.

# **EXPLORER, IMAGINER, CRÉER ET PRODUIRE**

J'expérimente, arrange et élabore d'une œuvre inédite à l'aide d'outils numériques.

# **ÉCHANGER, PARTAGER, ARGUMENTER, DÉBATTRE**

Je suis capable de porter un regard critique sur la production réalisée.

### **DOMAINE 2, SOCLE COMMUN**

Je suis capable d'utiliser un outil numérique pour renforcer mes capacités à créer.

Je comprends les atouts et les limites de cet outil.

#### **CRCN**

Cadre de Référence des Compétences Numériques

Traiter des données Création de contenus

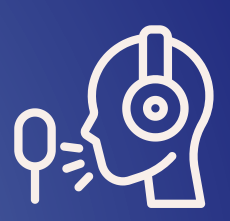

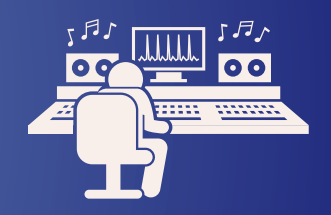

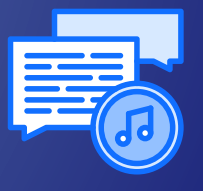

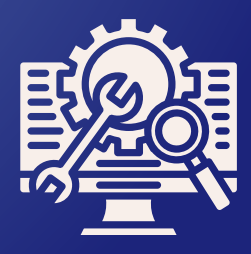

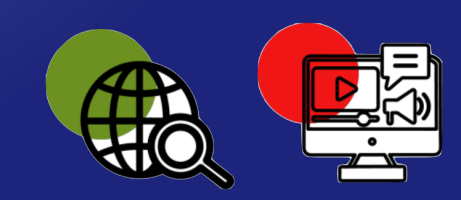